## **교육비 납입증명서 출력 안내** <sup>ㅇ</sup>

### **1. 동국대학교 미래융합교육원 홈페이지 접속 : <https://edulife.dongguk.edu/> 2. 학점은행제 클릭!**

# 학점은행제 평생교육과정 다양한 형태의 학습 및 자격을 학점으로 인정받을 수 있도록 하고. 하루가 다르게 변화하는 시대적 흐름속에서 여러분들에게 지식과 능력 그리고 지식정보화사회에 대처하는 능동적 자유인으로서의 긍지를 학점이 누적되어 일정 기준을 충족하면 학위취득을 가능하게 함으로써 궁극적으로 열린교육사회. 평생학습사회를 구현하기 위한 제도입니다. 심어줄 교육기관으로서 노력하고 있습니다.

# 교육비 납입증명서 출력 안내

 $\overline{O}$ 

#### 3. 학생 로그인 사이트 접속

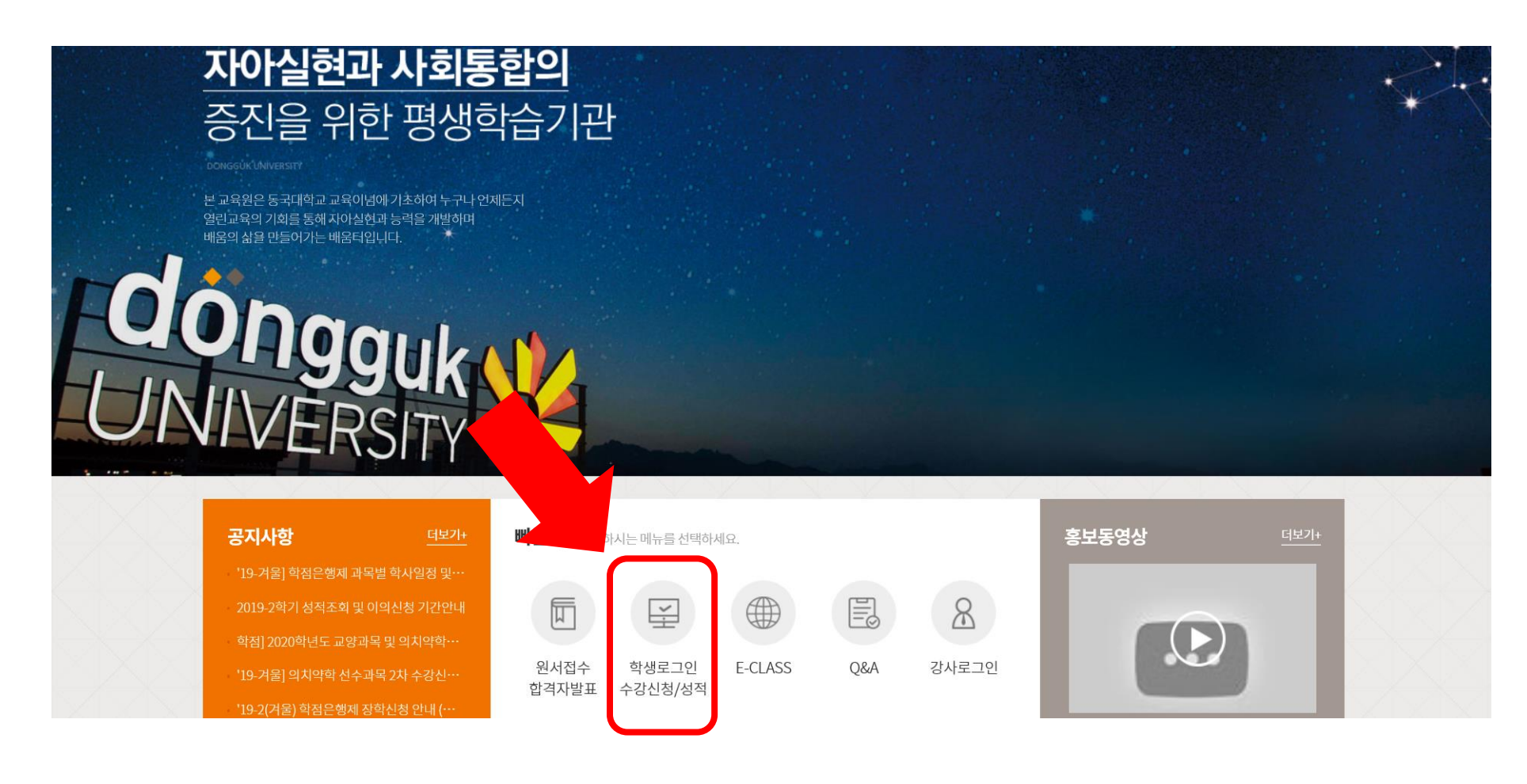

## **교육비 납입증명서 출력 안내** <sup>ㅇ</sup>

#### **3. 학생 사이트 로그인**

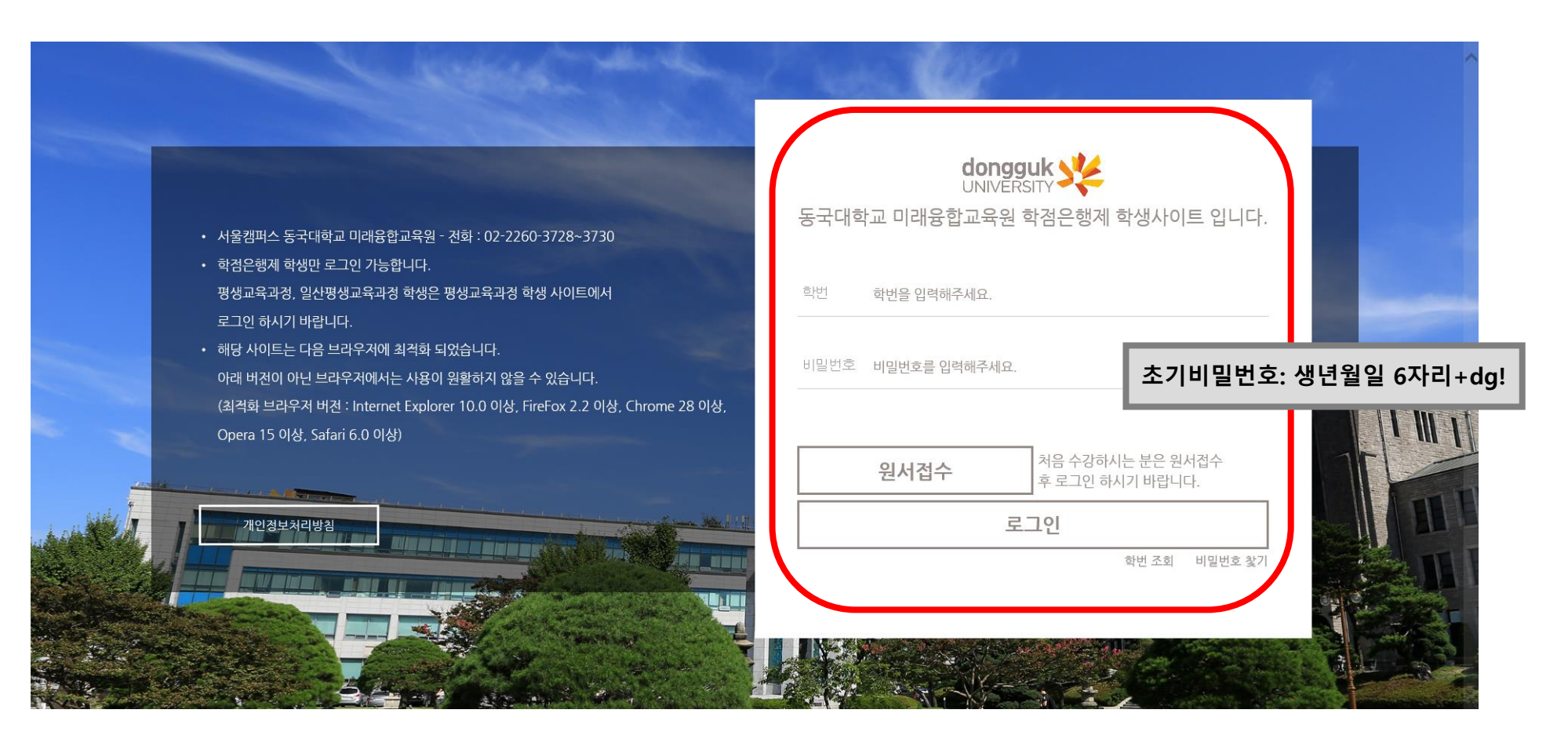

# **교육비 납입증명서 출력 안내** <sup>ㅇ</sup>

### **4. 상단 메뉴에서 [수강신청 및 결제] – [교육비 납입증명서 출력] 클릭**

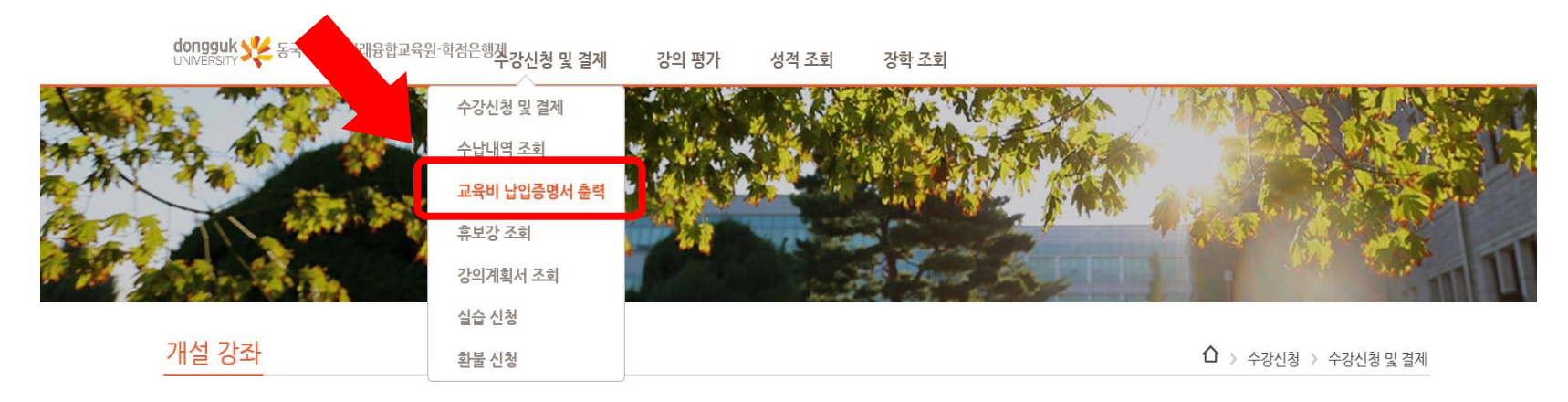

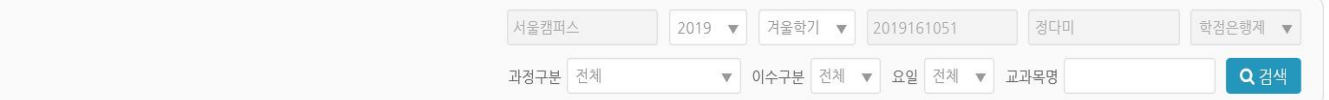

#### 결제 바로 가기

납부하실 수강료 : 0 원

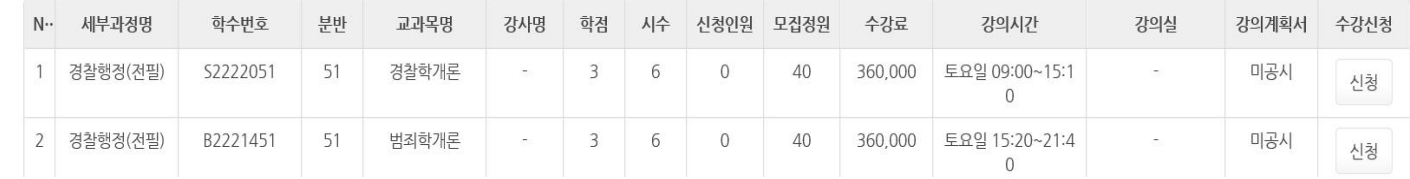

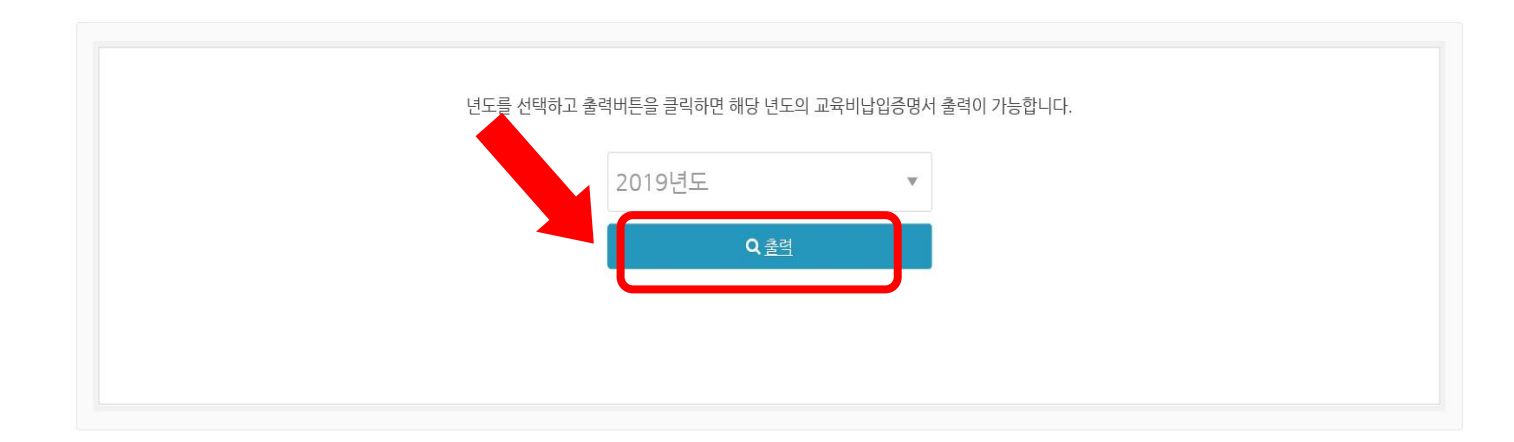

교육비 납입증명서 출력

 $\hat{\Omega}$  > 수강 신청 > 교육비 납입증명서 출력

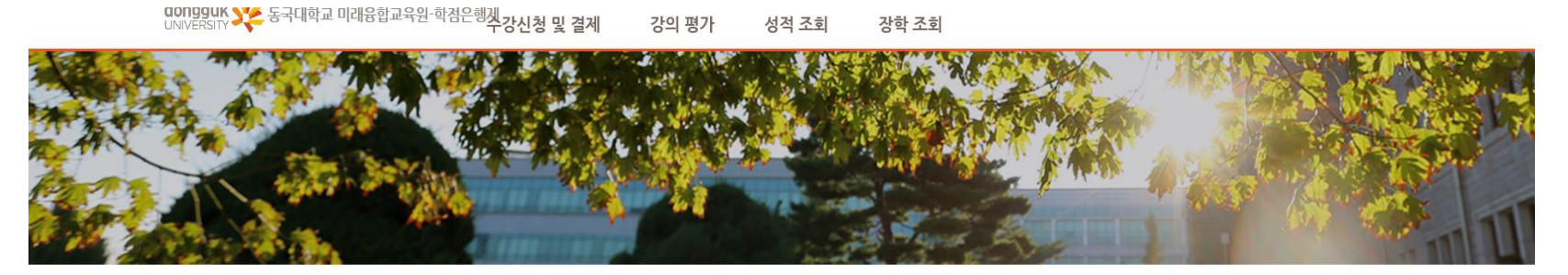

#### **5. 원하는 연도를 설정하고 출력 버튼 클릭**

# **교육비 납입증명서 출력 안내** <sup>ㅇ</sup>

# 교육비 납입증명서 출력 안내

 $\overline{O}$ 

#### 6. 상단 인쇄 아이콘 클릭 <mark>△</mark> 교육비납입증명서 - Internet Explorer  $\sim$  $\Box$  $\times$ **I**BI 890000 BD 0 BD 8 B B ٠ (별자 제 110호 서식) (연말정산용) 교 육 비 납 입 증 명 서 신청인 및 사용인 성 명 정다미 주민등록변호 861129-2\*\*\*\*\*\* 주 소 년 월 교육훈련기관 과목명 답입금액 동국대학교부설미래융합교육원  $= 01$ 하며백 합 계 사용목적 상기 교육훈련기관은 학점인정 등에 관한 법률 제3조제1항 및 동법률시행령 제4조제3항의 규정에 의하여 평가인정된 학점은행제 운영 기관임을 확인합니다. 소득세법시행령 제52조1항제4호 및 소득세법시행령 제110조3항의 규정에 의하여 위와 같이 학점인정학습과정의 교육비를 납부하였음을 증명하여 주시기 바랍니다. 신청인(사용인) 정대미(인)